データン  $\omega \rightarrow \pi$ 

CERES Visualization SSF Plot Generator

 $\bar{z}$ 

 $\overline{a}$ 

Julia A. Barsi Rochester Institute of Technology Langley Aerospace Research Summer Scholar

 $\bar{z}$ 

Jon C. Currey Mentor

 $\ddot{\phantom{a}}$ 

Data Management Office Atmospheric Science Division Space and Atmospheric Science Program Group

## **Abstract**

The first Clouds **and** the Earth's Radiant Energy System (CERES) instrument will be launched in 1997 to collect data on the Earth's radiation budget. The data retrieved from the satellite will be processed through twelve subsystems. The SSF (Single Satellite Footprint) Plot Generator software was written to assist scientists in the early stages of CERES data analysis, producing two-dimensional plots of the footprint radiation and cloud data generated by one of the subsystems. Until the satellite is launched, however, software developers need verification tools to check their code. This plot generator will aid programmers by geolocating algorithm results on a global map.

### **Introduction**

Interest in the radiation levels of the Earth's atmosphere goes back to the 1960's when the first instruments aboard satellites measured Earth's radiation budget. Recently, the greenhouse effect and global warming has brought much attention to the way the atmosphere absorbs and reflects visible and invisible wavelengths. In the 1980's, the Earth Radiation Budget Experiment (ERBE) was launched to better understand the radiation budget. In 1997, the first Clouds and the Earth's Radiant Energy System (CERES) will be launched to continue the ERBE data collecting, but also expand to increase our knowledge of our atmosphere.

The purpose of this paper is to give the background behind the development of the SSF Plot Generator, software created **for** CERES software developers and scientists.

### The **Earth Radiation Budget** Experiment

**The Earth Radiation Budget Experiment (ERBE) began observing** the **Earth in 1984. The three satellites in the** experiment each had **aboard them two instruments, a scanner** and **a nonscanner,** to **measure** the **monthly average radiation budget for regional, zonal and global scales;** equator-to-pole transport gradient; **and** the **monthly average diurnal variation in radiation** budget **on a regional scale.**

**The scanner instrument** has **three detectors** to **measure different** wavelengths: **shortwave**  $(0.2 \text{ to } 5 \mu\text{m})$ , longwave (5 to 200 $\mu$ m) and total waveband  $(0.2 \text{ to } 200 \mu\text{m})$ . The scanner has a **sweeping motion, swinging side** to **side,** recording data **for** the **field of view at** which the **detectors are pointed. The nonscanner produces one channel of solar data, and** four **channels of** earth-view**ing data. It** has **no moving parts, collecting data only in** the **field of view underneath it and con**tinues to **send back data** today.

**The** ERBE data has been archived on magnetic tapes. The Processed Archival Tape S-8 **consists of four files:** the header, the test **record,** the **scale factor and offset record, and** the **data record.** The header **serves as an identifier, storing information regarding date,** time, **satellite, and orbit number.** The test **record is included as a check for** those **using** the **data. S-8 data is stored in a packed format of integer values** which are **unpacked using** the **scale factors and offsets.** The **unpacked** test **record values are** printed **in ERBE S-8 User's Guides** to **verify** the **unpacking algorithm. For** every **S-8 variable,** there **is a unique scaling factor** and **offset. The data record contains the actual integer** values **recorded by** the instrument on the **satellite.**

## The Cloudsand the Earth's Radiant Energy System

Planned for launch aboard the Tropical Rainfall Measuring Mission (TRMM) in August **1997 and the EOS-AM and EOS-PM in** the **following years, CERES plans** to **continue ERBE's mission of tracking** the **earth radiation** budget. **CERES will also provide estimates for surface radiation,** radiative **fluxes** within **the atmosphere, and cloud properties. As of now,** the **role of clouds** within the **atmosphere is unknown. CERES** will **be able** to **identify cloud amount,** height, **optical depth and cloud particle size and phase. Learning more about clouds** will help **scientists in determining** how **clouds affect earth's radiation** budget.

**CERES is a scanner similar** to the **instrument on ERBE. Modifications** were **made** to **improve the data, including smaller field of views,** better **electronics** to **reduce** the **offsets, and** the **replacement of** the **longwave channel** with **a** window **channel (8** to 12\_m). **CERES also** has the **capability of operating in a rotating azimuth plane scan** (RAPS); **instead of collecting all parallel scans,** the **scanner rotates, collecting data in an asterisk pattern, viewing a more diverse region of the** hemisphere.

**Since the instrument** has **not** been **launched, no CERES data products exist yet. Eventually, the data** will **be stored in a number of different data products, each** having **its own use and method of derivation. Subsystem 4,** the **subsystem of concern in this paper, produces a Single Satellite Footprint** (SSF) **data** product. **One SSF footprint contains an array of surface** fluxes, top **of** the **atmosphere fluxes and clouds property data. An SSF file stores one** hour's **worth of footprints, approximately** *245,000* **footprints, depending on the operational mode and the number of earth viewing footprints** with **associated imager data.**

#### **The ERBE Plot Generator**

In 1992, Joseph Henderson, a LARSS student, created software to plot the ERBE S-8 data on a cylindrical world map. Used to visualize the data, it could plot various types of radiometric data, particular orbits, and data from various times of the day. The plots served as a verification tool for the scientists. Henderson's Fortran 77 code used NCAR Graphics, plotting software developed by the National Center for Atmospheric Research.

The original code, however, could only read ERBE data with separate header and data files, one called 'header', the other named 'erbe'. This program was modified so it would read any S-8 file without separating the header and data.

## **The SSF Data File Generator**

In developing software to plot an SSF **data** file, an SSF **data** file was necessary to test the algorithm. Since both the ERBE and CERES missions have basic similarities, their data products include much of the same information, merely in different formats. S-8 data could be used to simulate the SSE Sandy Nolan, a NASA contractor at IESC, had written a program to stuff the test record of a headerless S-8 into an SSF format. (Software is available to remove the header.) However, the test record contains no scientific data and would not be useful to those wanting to test code.

Modifications were made to Nolan's algorithm so a useful product could be created. The program converts a user specified headerless S-8 file into files of SSF format. One S-8 file can produce a maximum of 24 SSF files; the user specifies how many hours to create.

## The Obstacles

Fortran 90 **is** the preferred language on the CERES project; many commonly used routines had already been written with F90, running on the machines *nimbus, asdsun,* and *bobill.* However, it still is a young language and the compiler had not been thoroughly tested. Linking a Fortran 90 main program with NCAR functions written in Fortran 77 was a task nobody had attempted before. Theoretically, there should not have been a problem; F90 should have been able to handle the F77 code and calls. However, the loader failed because it could not link to the appropriate libraries. Other flaws found were: the current compiler is not capable of making system calls and it does not find standard libraries during compilation. The system administrators are still working on a solution.

While Fortran 90 was being investigated, it was decided to work with C instead. Small test programs were written to test parameter passing from C programs to Fortran 77 subroutines. However, a sample program making two NCAR calls had linking problems also. After the linking problem was solved, there was still a problem with the versions of C and Fortran. It was discovered that the same **versions** of the compilers need to be running for the languages to be compatible. Once *bobill* was upgraded to the newer C compiler, the Fortran and C could communicate.

Reverting back to Fortran 77 because of the linking problems, it was discovered that the original S-8 Plot Generator would no longer compile. No changes had been made to this file; the problem was unexpected. After searching through the original files, another NCAR directory was found.

On *nimbus,* NCAR exists **in** three **locations:**

- -/opt/optional/ncar3.2/bin -The scripts in this directory, supposedly the latest version of NCAR, do not call the appropriate libraries. Compiling Fortran 77 results in an undefined symbol warning.
- -/opt/optional/ncar/bin These scripts result in another list of undefined symbols, although not as long. This is assumed to be NCAR 2.0 because it doesn't support some of the newly documented calls.
- -/opt/optional/nbin The working version of NCAR. It is evidently version 3.2 because of the calls it supports. Fortran 77 files compile and run.

On *asdsun,* NCAR is located **in** two places:

- -/opt/optional/ncar The scripts call libraries in/usr/local/ncar/lib. The programs compile and execute but crash because it is an old version of NCAR.
- -/opt/optional/nbin The libraries it calls are in/usr/local/lib. Code will compile and execute, but again, the NCAR is an old version.

Using the/opt/optional/nbin/ncargf77 script on *nimbus* or **any** machine mounted to *nimbus,* both the S-8 Plot Generator and the modified SSF Plot Generator compiled and ran.

The C code looks as if it will run. The sample program making NCAR calls runs using */opt/optional/nbin/ncargcc* but the main plotting code was never debugged enough to compile and link.

Within the working NCAR directory, no Fortran 90 script exists. It should be possible to modify the Fortran 77 script to include the necessary F90 libraries and F77 libraries.

# **The SSF Plot Generator**

The current SSF Plot Generator prompts the user for:

- plot type which SSF variable to plot
- cloud level cloud data will have a level associated with it
- hours of data the number of filenames the user will be inputting
- filenames of the SSF files maximum of 24 since they come in hourly blocks and more would result in overlapping data
- day/night preference when the time of day is of concern
- output destination write to screen, printer, or file.

After opening the one hour SSF **file,** the SSF **Plot** Generator reads the user-specified data for one footprint, assigns a color to the pixel at that particular latitude and longitude, and repeats the procedure for each footprint in the hour. The procedure repeats for any other hours given, and places the final array on a cylindrical world map. The software was tested with SSFs created with two different methods and with two hours at a time. Because an S-8 was used to produce the SSF, the plots look identical using the S-8 plot generator and the SSF plot generator. Verification is possible by merely comparing the S-8 and SSF plots.

A comparison of Figures 1 and 2 show the SSF is created correctly. The SSfand S-8 plots are identical except for the amount of data shown. The S-8 Plot Generator plots orbits which are about ninety minutes long; Figure 1 is three orbits. SSFs are developed in hourly products; Figure 2 is two hours long.

The SSF Plot Generator has the capability of plotting up to 24 SSFs as requested by the user. The hours need not be consecutive but the data products must be entered sequentially for the begin and end times on the plot header to be correct. Figure 2 illustrates two hours of data; Figures 3 and 4 are each one hour long.

The plot generator distinguishes between night and day by the solar zenith angle, the location of the sun with respect to the satellite. The amount of sunlight affects the readings for shortwave and longwave radiation; shortwave only occurs during the day. Figure 5 has noticeable radiation data; Figure 6 has no radiation because of night wavelengths. By distinguishing between night and day, scientists have a simple check on the data.

The S-8 contains no cloud data, an important aspect of the CERES project. Chuck McKinley of SAIC created another SSF with only 140 footprints but containing cloud data. Three Imager Radiation options were added to the plot generator and tested with this SSE Figure 7 is the whole plot from the short SSF; Figure 8 shows the details of Figure 7. The 140 footprints are located over the *North* Pacific.

## The **Applications**

**Currently,** the **software is being used as a verification** tool. The **other programmers on** the **project need** to be sure their **code is** working. The **ability** to **view** the **plotted data** helps them **analyze** what their **programs may or may not be doing.**

**When** the first **CERES data products are produced from CERES, scientists** will **quickly need** to **verify** the **data looks** similar to the expected **results. This plotting software** will **allow** them to **immediately view** the **product.**

The modified original **program** which reads any S-8 file is saved on *bobill* in jbarsi/ ceres\_ssf/plot\_s8/read\_any\_s8. The recompile command is *'recompile\_mod'* and the execute command is 's8erbepl'.

The software to remove the header of the S-8 is located on *bobill* in jbarsi/ceres\_ssf/ make\_ssf/removeheader. To compile, execute *'write\_sS.exe'* and supply the program with the filename of an S-8 file. The headerless S-8 will be stored as the same filename, with the 'new\_' prefix added to the name.

The code to convert S-8s to SSFs is available on *bobill* in jbarsi/ceres ssf/make\_ssf. To compile, execute the Makefile. The executable, 'fill\_ssf.exe', will ask for the headerless S-8 filename and a filename for the initial SSE The SSF filenames will each be appended with its hour number.

The SSF Plot Generator software, on *bobill,* is in the directory jbarsi/ceres\_ssf/plot\_ssf. There are two versions of the ssf\_user file **-** 'ssf\_user.f' and 'ssf\_user2.f'. The file 'ssf\_user.f' has the data ranges for true SSF data, as specified by the SSF definition, while 'ssf\_user2.f' contains the data ranges for the S-8 file. The compile line, 'ssf\_compile', will need to be edited when using a real SSF file. To execute, run *'ssf\_plot'.*

#### **Acknowledgments**

**I** would **like to thank** my **mentor Chris Currey and Erika Geier for supporting all my questions and Jim** Kibler **and Marsha Sberland for attempting to solve** the **impossible.**

#### **References**

*ERBE Data Management System Reference Manual.* Vol **I.** September **1986.** pp A-1 **-** A-6.

- B. D. Holeman and V. Taplin. "Animating the Earth's Radiation Budget." *Pixel,* November/December 1990, pp. 12-20.
- V.Ramaanathan, B. R. Barkstrom and E. E Harrison. "Climate and the Earth's Radiation Budget." *Physics Today,* Vol. 42, No. 5, 1989, pp. 22-32.

B. A. Wielicki and B. R. Barkstrom. *CERES Algorithm Theoretical Basis Document.* Release 1.1, April 1994.

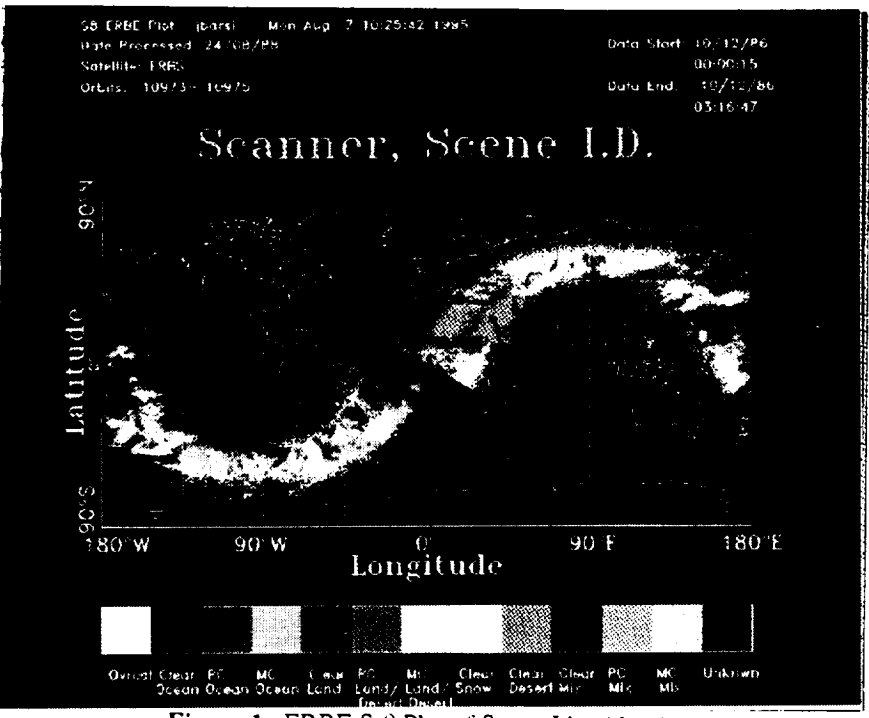

Figure 1. ERBE S-8 **Plot** of Scene Identification

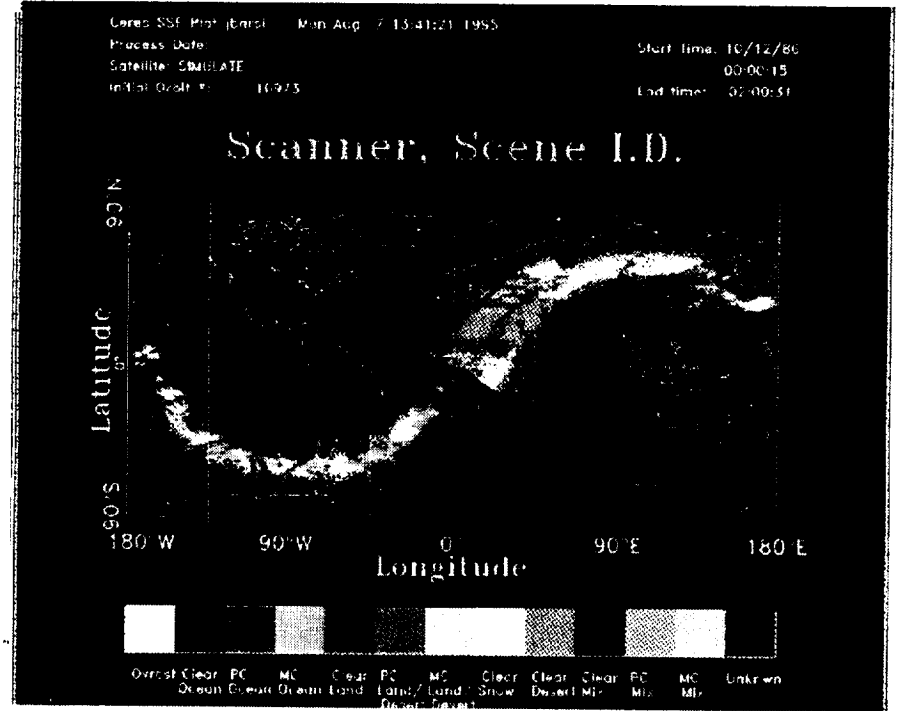

Figure 2. CERES SSF Plot **of** Scene Identification

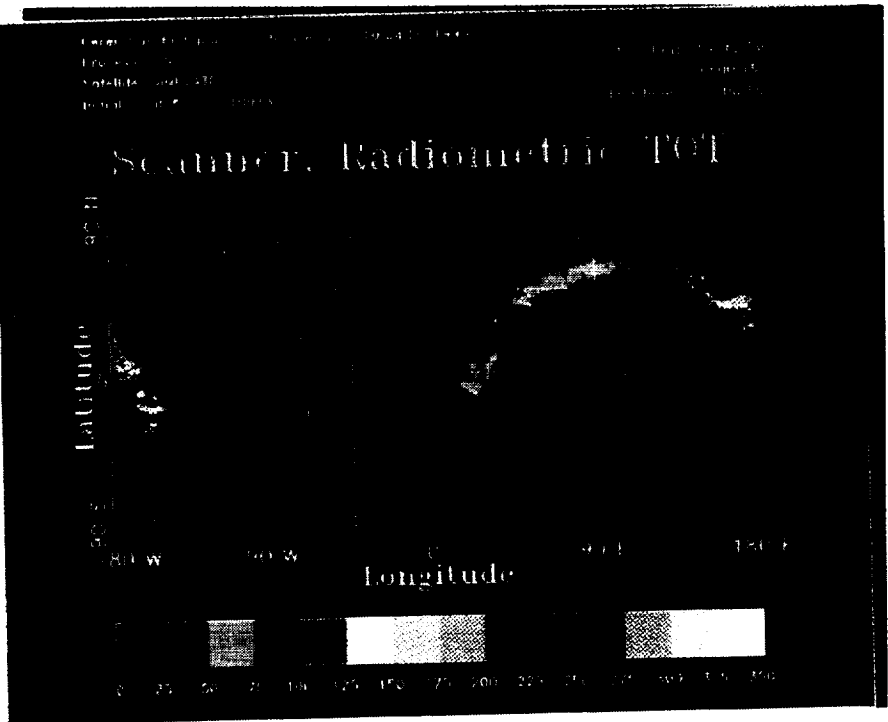

Figure 3. CERES SSF Plot of Radiomeric Total Channel for the first hour of data.

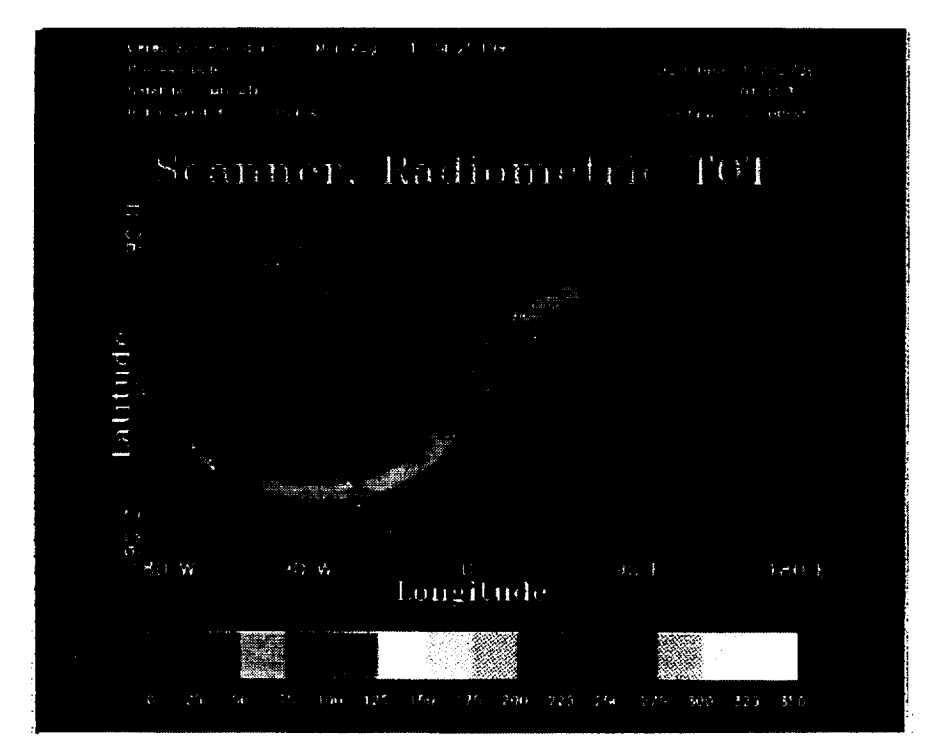

Figure 4. CERES SSF Plot of Radiometric Total Channel for the second hour of data.

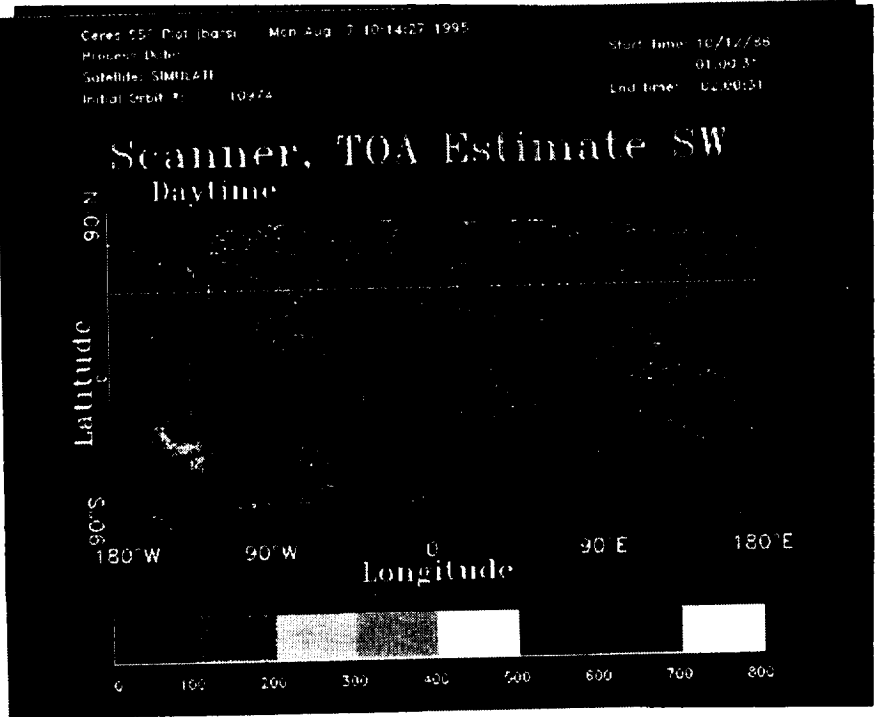

Figure **5.** CERES *SSF* Plot of *Top* of the **Atmosphere** *Flux* for daytime data.

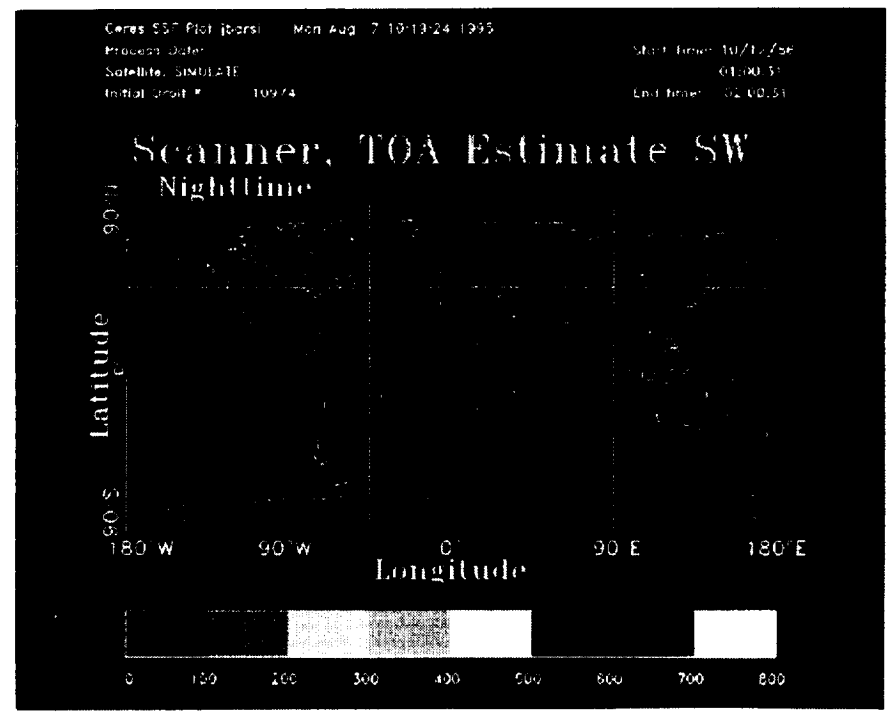

Figure 6. CERES SSF Plot of Top of Atmosphere Flux for nighttime data.

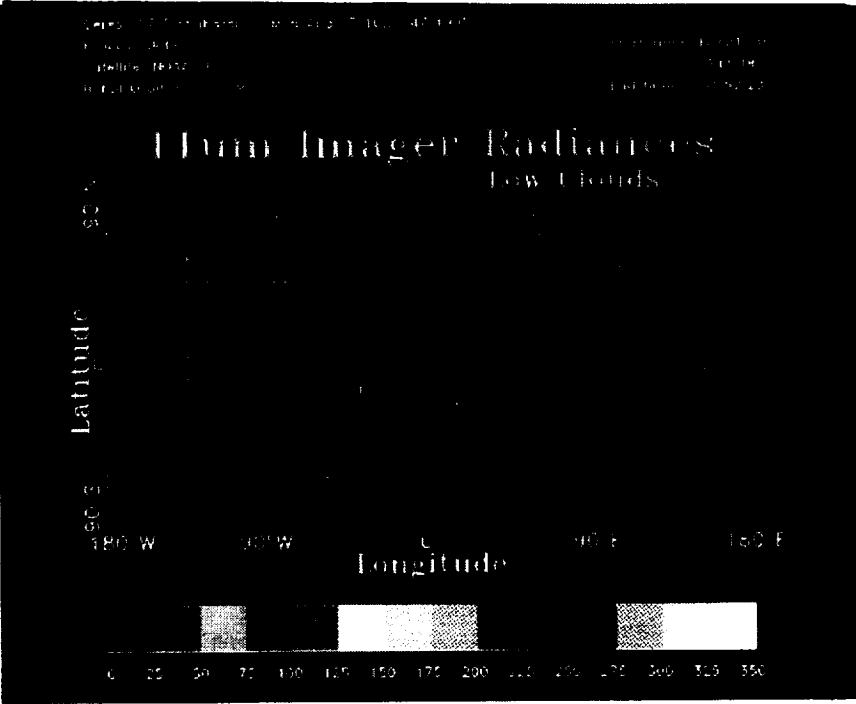

Figure 7. CERES SSF Plot of Imager Radiances at 11um.

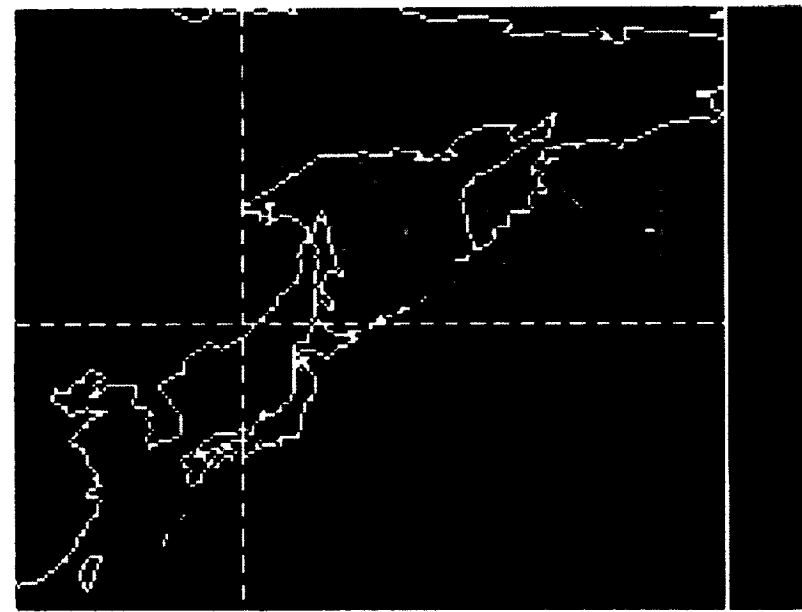

Figure 8. Detail of Figure 7. Data located over east Aisa.